# **ΠΕΡΙΓΡΑΜΜΑ ΜΑΘΗΜΑΤΟΣ**

# **(1) ΓΕΝΙΚΑ**

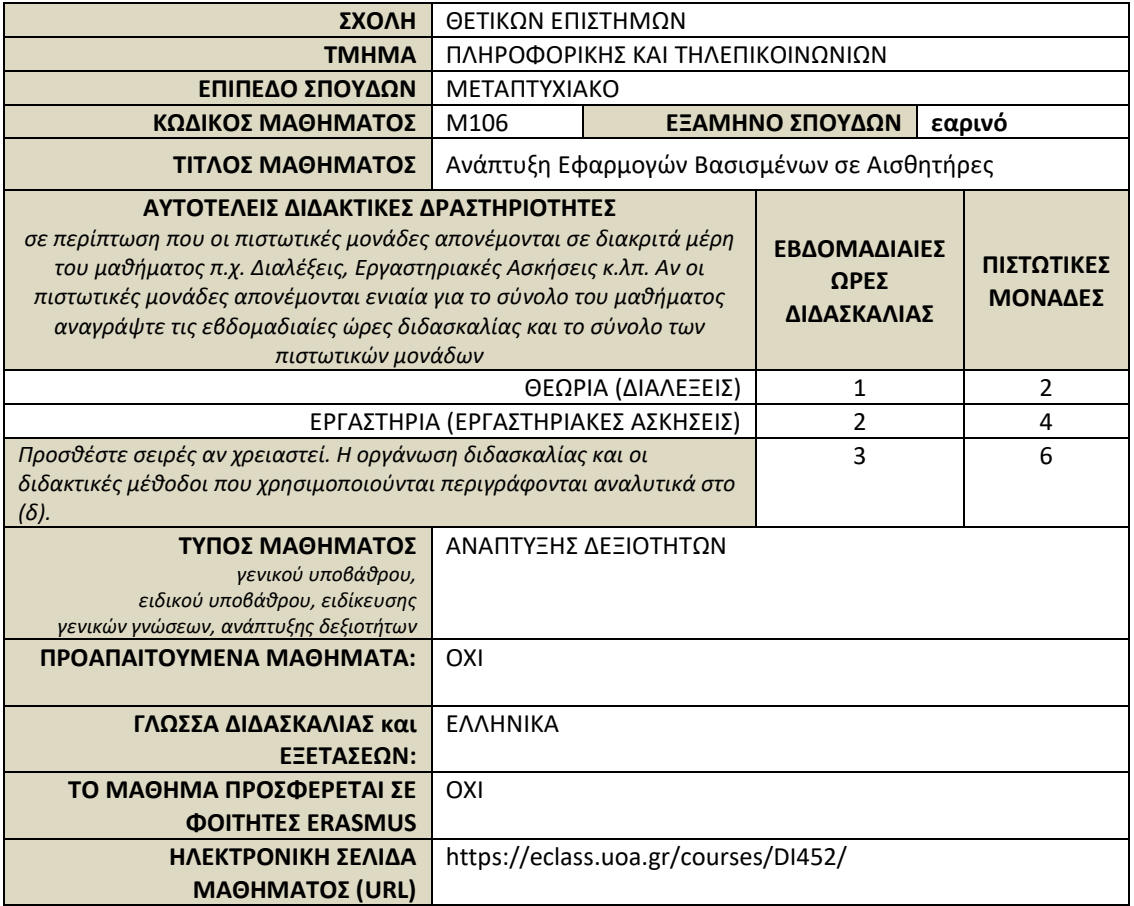

#### **(2) ΜΑΘΗΣΙΑΚΑ ΑΠΟΤΕΛΕΣΜΑΤΑ**

#### **Μαθησιακά Αποτελέσματα**

*Περιγράφονται τα μαθησιακά αποτελέσματα του μαθήματος οι συγκεκριμένες γνώσεις, δεξιότητες και ικανότητες καταλλήλου επιπέδου που θα αποκτήσουν οι φοιτητές μετά την επιτυχή ολοκλήρωση του μαθήματος.*

*Συμβουλευτείτε το Παράρτημα Α* 

- *Περιγραφή του Επιπέδου των Μαθησιακών Αποτελεσμάτων για κάθε ένα κύκλο σπουδών σύμφωνα με το Πλαίσιο Προσόντων του Ευρωπαϊκού Χώρου Ανώτατης Εκπαίδευσης*
- *Περιγραφικοί Δείκτες Επιπέδων 6, 7 & 8 του Ευρωπαϊκού Πλαισίου Προσόντων Διά Βίου Μάθησης και το Παράρτημα Β* • *Περιληπτικός Οδηγός συγγραφής Μαθησιακών Αποτελεσμάτων*

Με την επιτυχή παρακολούθηση του μαθήματος ο/η φοιτητής/τρια θα είναι σε θέση να:

- Καθορίζει, διατυπώνει και συντάσσει τις λειτουργικές και τεχνικές απαιτήσεις και προδιαγραφές εφαρμογών συστημάτων Ψηφιακής Επεξεργασίας Σήματος σε Πραγματικό Χρόνο
- Αναγνωρίζει τα κύρια μέρη του περιβάλλοντος προγραμματισμού Laboratory Virtual Instruments Engineering Workbench (NI LabVIEW)
- Δημιουργεί ένα νέο Εικονικό Όργανο (Virtual Instrument VI) στο NI LabVIEW
- Δημιουργεί ένα νέο Έργο (Project) στο NI LabVIEW
- Χρησιμοποιεί τα Express VIs του NI LabVIEW για τη δημιουργία ενός Project ή VI που λαμβάνει και αναλύει δεδομένα και στη συνέχεια απεικονίζει τα αποτελέσματα
- Επιδιορθώνει ένα χαλασμένο VI
- Αποσφαλματώνει λανθασμένα αποτελέσματα ή ανεπιθύμητη συμπεριφορά ενός VI που εκτελείται και εμφανίζει τα σφάλματα που δημιουργούνται από συναρτήσεις κατά τη διάρκεια της εκτέλεσης

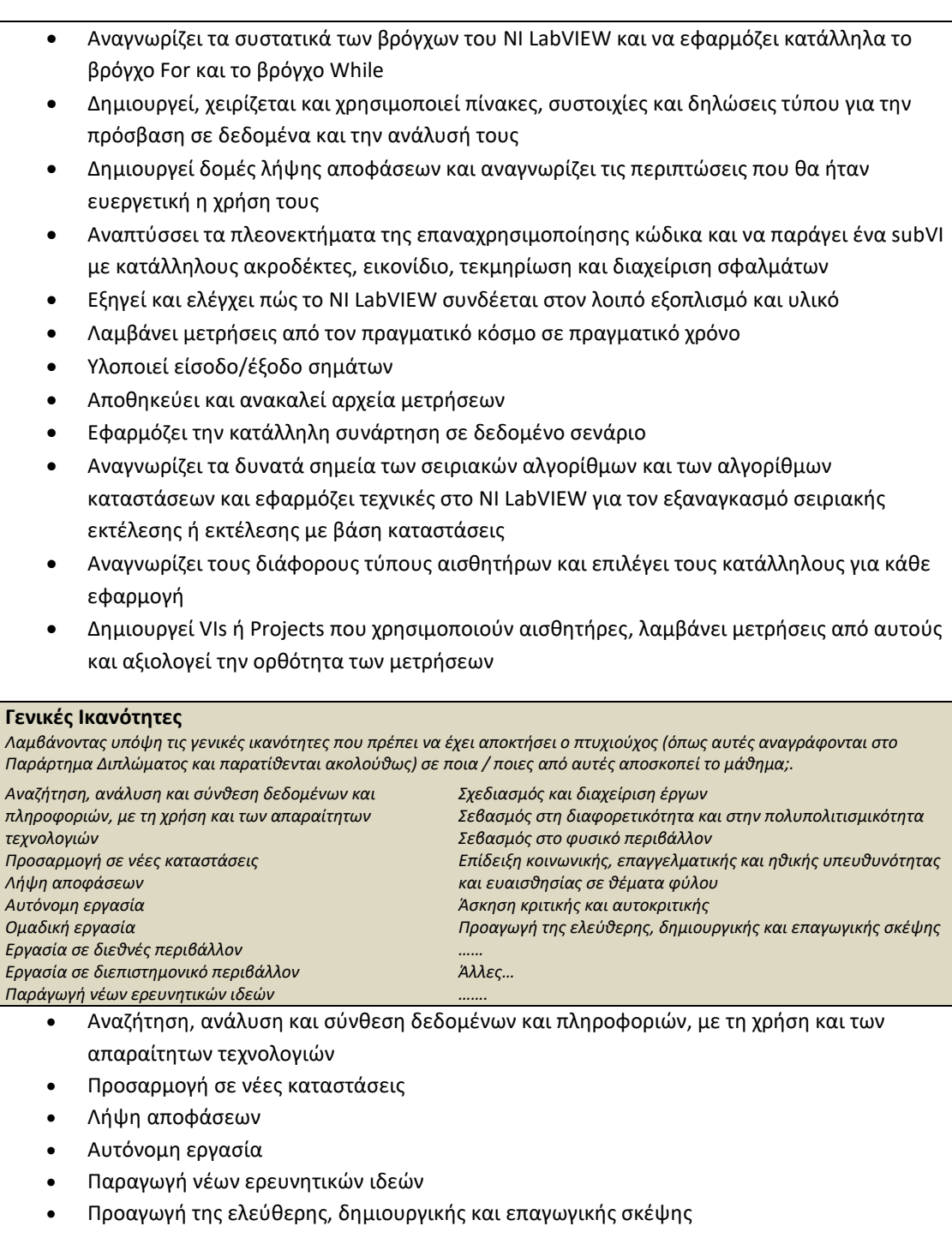

# **(3) ΠΕΡΙΕΧΟΜΕΝΟ ΜΑΘΗΜΑΤΟΣ**

# **Διδακτικοί-Μαθησιακοί Στόχοι**

Οι στόχοι του μαθήματος περιλαμβάνουν την εξοικείωση του/της φοιτητή/τριας με τον χειρισμό πραγματικών φυσικών σημάτων αισθητήρων μέσω της γρήγορης ανάπτυξης (rapid prototyping) ειδικών εφαρμογών λογισμικού με χρήση της πλατφόρμας ΝΙ LabVIEW (National Instruments Laboratory Virtual Instrument Engineering Workbench), η οποία αποτελεί περιβάλλον ανάπτυξης εφαρμογών με την visual γλώσσα προγραμματισμού G. Με τη χρήση του NI LabVIEW οι φοιτητές/τριες θα μάθουν να λύνουν προβλήματα, να αναπτύσσουν, αποσφαλματώνουν και δοκιμάζουν εικονικά όργανα μέτρησης, να κάνουν χρήση τεχνικών αρθρωτού προγραμματισμού, να επιλέγουν, δημιουργούν και εκμεταλλεύονται τις δομές δεδομένων, να ελέγχουν την λήψη και τον χειρισμό μετρήσεων και δεδομένων και να εφαρμόζουν αποτελεσματικά την αρχιτεκτονική μηχανών κατάστασης.

#### **Περιεχόμενο**

- Μέθοδοι και τεχνικές σύνδεσης υπολογιστή με τον αναλογικό κόσμο
- Αισθητήρες και Μετατροπείς (transducers) εισόδου και εξόδου
- Αισθητήρες φορητών συσκευών (smartphones & tablets) και παιχνιδομηχανών
- Αισθητήρες βιολογικών σημάτων (μέτρησης παλμών, σπιρομέτρησης, θερμομέτρησης, μέτρησης πίεσης αερίου, μέτρησης αρτηριακής πίεσης, δυναμόμετρο χειρός
- Αισθητήρες φυσικών μεγεθών (μετατροπέας δύναμης, φωτός και laser, μαγνητικού πεδίου, μικρόφωνο, θερμοκρασίας
- Ψηφιο/Αναλογικοί (Ψ/Α) Μετατροπείς & Αναλογικο/Ψηφιακοί (Α/Ψ) Μετατροπείς
- Συστήματα δειγματοληψίας/συγκράτησης (S/H)
- Φίλτρα
- Προετοιμασία σημάτων εισόδου
- Συστήματα συλλογής δεδομένων
- Ανάλυση λειτουργικών και τεχνικών απαιτήσεων
- Εκμάθηση του περιβάλλοντος γραφικού προγραμματισμού εφαρμογών λήψης, ανάλυσης, επεξεργασίας, απεικόνισης, αποθήκευσης μετρήσεων NI LabVIEW
- Εργαστηριακές ασκήσεις υλοποίησης Εικονικών Οργάνων και Έργων στο NI LabVIEW
- Ανάπτυξη ατομικού Έργου στο περιβάλλον NI LabVIEW
- Εξοικείωση με τον εργαστηριακό εξοπλισμό (υπολογιστής Windows PC, κάρτα λήψης δεδομένων NI DAQ, εκπαιδευτικό σύστημα ΝΙ DAQ Signal Accessory)

#### **ΔΙΔΑΚΤΙΚΕΣ και ΜΑΘΗΣΙΑΚΕΣ ΜΕΘΟΔΟΙ - ΑΞΙΟΛΟΓΗΣΗ**

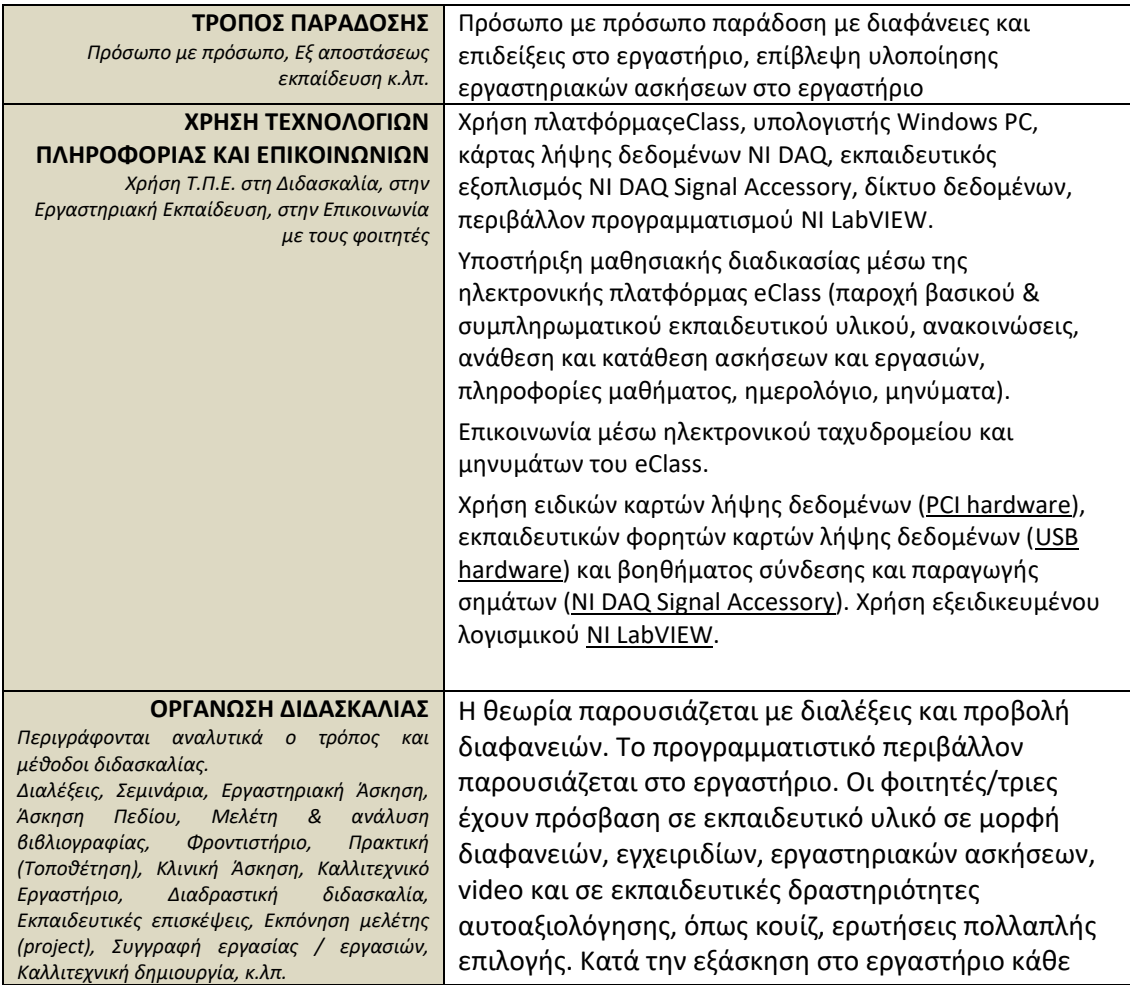

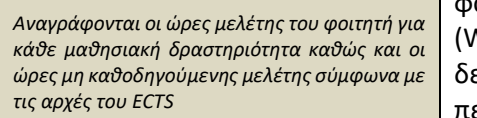

φοιτητής/τρια εργάζεται σε έναν σταθμό εργασίας Vindows PC) εξοπλισμένο με ειδικό hardware λήψης δεδομένων και μετρήσεων, με εγκατεστημένο το περιβάλλον NI LabVIEW και εργάζεται ανεξάρτητα από τους υπόλοιπους. Η παρουσία των φοιτητών/τριών στις εργαστηριακές ασκήσεις είναι υποχρεωτική και επιτρέπεται μόνο μία απουσία. Οι φοιτητές/τριες μπορούν να εξασκούνται και στο σπίτι τους, στον προσωπικό υπολογιστή τους, αφού τους προσφέρονται online διαλέξεις, δωρεάν άδειες χρήσης του λογισμικού LabVIEW, και η δυνατότητα να δανείζονται φορητές κάρτες λήψης δεδομένων (hardware) για την εξάσκησή τους και την υποβοήθηση υλοποίησης της τελικής εργασίας τους. Η τελική εργασία/project είναι σε ατομικό επίπεδο και κατά την ανάπτυξή της ακολουθείται όλος ο κύκλος ζωής ανάπτυξης εφαρμογών λογισμικού και επίσης κατατίθενται δύο ενδιάμεσες (λειτουργικές και τεχνικές προδιαγραφές) και μια τελική τεχνική έκθεση (σχεδιασμός, ανάπτυξη/υλοποίηση και έλεγχος ορθής λειτουργίας).

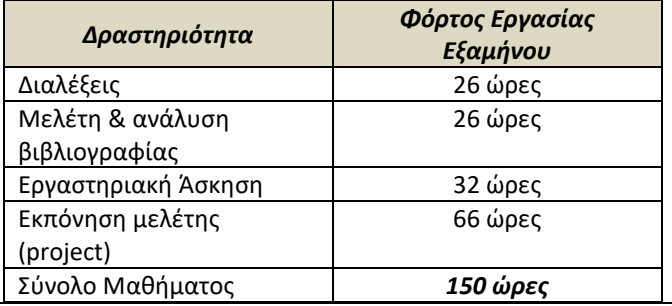

#### **ΑΞΙΟΛΟΓΗΣΗ ΦΟΙΤΗΤΩΝ**  *Περιγραφή της διαδικασίας αξιολόγησης*

*Γλώσσα Αξιολόγησης, Μέθοδοι αξιολόγησης,* 

*Διαμορφωτική ή Συμπερασματική, Δοκιμασία Πολλαπλής Επιλογής, Ερωτήσεις Σύντομης Απάντησης, Ερωτήσεις Ανάπτυξης Δοκιμίων, Επίλυση Προβλημάτων, Γραπτή Εργασία, Έκθεση / Αναφορά, Προφορική Εξέταση, Δημόσια Παρουσίαση, Εργαστηριακή Εργασία, Κλινική Εξέταση Ασθενούς, Καλλιτεχνική Ερμηνεία, Άλλη / Άλλες*

*Αναφέρονται ρητά προσδιορισμένα κριτήρια αξιολόγησης και εάν και που είναι προσβάσιμα από τους φοιτητές.*

Η αξιολόγηση γίνεται στην Ελληνική γλώσσα. Οι φοιτητές/τριες αξιολογούνται με βάση τις 30 εργαστηριακές ασκήσεις που καταθέτουν στο eClass σε καθορισμένες προθεσμίες και την τελική εργασία.

Η τελική εργασία/project αξιολογείται με βάση τις δύο ενδιάμεσες (λειτουργικές και τεχνικές προδιαγραφές) και την τελική τεχνική έκθεση, καθώς και τον κώδικα της εργασίας που καταθέτουν στο eClass. Η δημόσια παρουσίαση κάθε project είναι υποχρεωτική ενώπιον των συμφοιτητών/τριών τους, έχει ως βασική προϋπόθεση να λειτουργεί η εφαρμογή σε πραγματικό χρόνο και κατά τη διάρκειά της πραγματοποιείται η προφορική εξέταση. Η τελική εργασία αξιολογείται με διαβαθμισμένα κριτήρια που ανακοινώνονται στους φοιτητές/τριες. Δίδεται η δυνατότητα παραπόνων και αναβαθμολόγησης. Τα κριτήρια αξιολόγησης αναφέρονται ρητά και είναι προσβάσιμα στο eClass. Κατά τη διάρκεθια των εργαστηρίων γίνεται επίσης και

αυτοαξιολόγηση μέσω δραστηριοτήτων (το προς μελέτη εγχειρίδιο εκμάθησης του NI LabVIEW περιλαμβάνει Δοκιμασίες Πολλαπλής Επιλογής, Ερωτήσεις Σύντομης Απάντησης, Επίλυση Προβλημάτων). Η αυτοαξιολόγηση δεν συνεισφέρει στην τελική βαθμολόγηση.

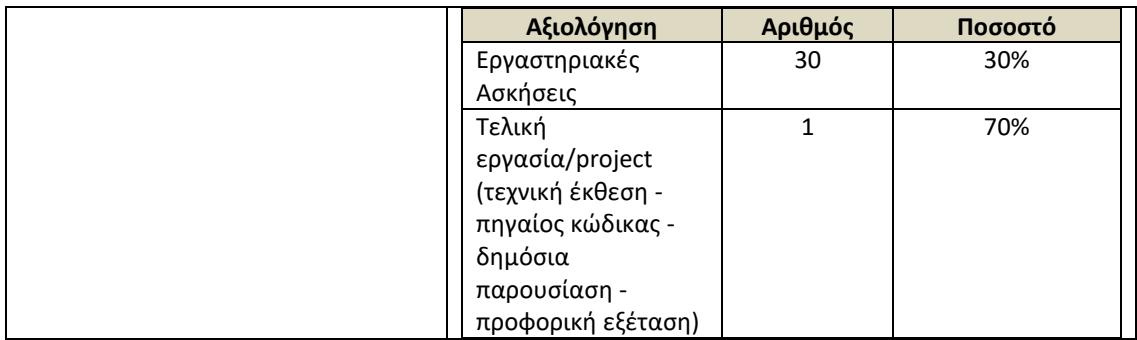

## **(4) ΣΥΝΙΣΤΩΜΕΝΗ-ΒΙΒΛΙΟΓΡΑΦΙΑ**

*- Προτεινόμενη Βιβλιογραφία:*

- Γ. Κουρουπέτρογλου "Μαθήματα Συστημάτων Ψηφιακής Επεξεργασίας Σήματος σε Πραγματικό Χρόνο", Αθήνα, 2004.
- S. Sumathi, P. Surekha "LabVIEW based Advanced Instrumentation Systems", εκδότης Springer-Verlag Berlin Heidelberg, 2007.
- Κ. Καλοβρέκτης "LabVIEW για Μηχανικούς" 3η έκδοση, Εκδόσεις Α. Τζιόλα, 2013.

*- Συναφή επιστημονικά περιοδικά:* IEEE Sensors Journal Sensors (MDPI) Sensors and Actuators A: Physical (Elsevier) Sensors International (Elsevier) International Journal of Smart Sensor Technologies and Applications Measurement: Sensors (Elsevier) International Journal of Distributed Sensor Networks Journal of Sensors (Hindawi) Frontiers in Sensors Sensors and Actuators Reports (Elsevier) Sensor Review (Emerald Publishing)